Adobe Photoshop 2021 (Version 22.1.0) Mem Patch With Full Keygen Free Download For Windows

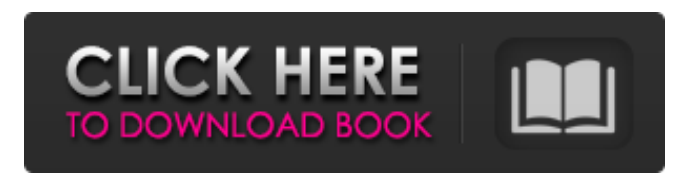

**Adobe Photoshop 2021 (Version 22.1.0) Crack+ Free License Key Free 2022**

\* \*\*Photoshop Elements:\*\* Created as a cheaper alternative to Photoshop, it offers everything Photoshop does, but in a more userfriendly environment. \* \*\*Jasc Paint Shop Pro:\*\* A Macintosh-only version of the program is also available. ## Painting with the GIMP The open source (free) GIMP 2.6.0 is the most popular alternative to Photoshop. GIMP uses layers, transparency, and a custom brush icon system to enable its users to manipulate images just like Photoshop. It is not an easy program to use, but does give you more freedom and lets you experiment with new tools and

techniques as your skills grow. The GIMP website offers plenty of helpful tutorials to teach you how to use this open source alternative. ## Choosing a Digital Camera When shopping for a digital camera, there are several important things to consider. First, ensure you get one that has a good lens. Although the smaller the camera, the better, the key is to consider the quality of the lenses before you buy. Do not buy an inexpensive camera that comes with a very good zoom lens. Make sure that you get a minimum of a 10-power lens — 100 to 200mm is ideal. Also, it's important that the camera has a flash. Some of the cheaper cameras have a built-in flash, but most come with a separate flash that you'll need to buy. Having a flash is important if you want to shoot a clear image of your subjects in less-thanbright lighting conditions.

**Adobe Photoshop 2021 (Version 22.1.0) Crack+ Free Download [Latest-2022]**

Photoshop is the world's most widely used graphics editor for both professional and amateur users. Most people can use Photoshop to edit photos or graphics for social media, including memes, tik-tok, instagram and Instagram story. How to edit an image with Photoshop? Photoshop is a photo editing software that is widely used by graphic designers, web designers, bloggers, photographers, and digital content creators. Photoshop is also used by many amateurs who want to do something with their photos, such as resize, crop, add effects, create memes and many other common photo editing actions. There are three ways to edit images using Photoshop: the keyboard, the contextual menus, and the toolbar. These three methods are demonstrated in the following sections. 1. Keyboards Photoshop Keyboard Shortcuts The Photoshop keyboard shortcuts help you edit

your images faster. Learn Photoshop keyboard shortcuts to save time and make your editing job

easier. The keyboard shortcuts used in Photoshop allow you to perform most common editing tasks such as saving, cropping, resizing, rotating, and color matching faster. The most common keyboard shortcuts for Photoshop are shown in the table below: Let's look at the steps for editing images with Photoshop: Step 1: Open a file with the Photoshop application. Step 2: Using the keyboard, navigate to the Images tab and click on Image > Image Tools > Open or press the F key to open the files in Photoshop. Step 3: In the next step, click on the arrow to the right of the Adobe logo to enter the Edit menu. Step 4: Now, the Primary toolstrip appears on the left side of the screen. Click on the arrow next to the last shortcut in the Primary toolstrip. Step 5: The options available to you under the Other menu are the best Photoshop keyboard shortcuts. Now, you will see the keyboard

shortcuts that are directly accessible from the Edit menu. Note: The Keyboard Shortcuts are the short sequence of press and releases of the

Keyboard Arrow or Function Keys. For example, in the table, the Alt key is also called the option key or Alt key. 2. Contextual Menus Photoshop Menu contextual menu You can access the contextual menu using the Ctrl key or Command key. Pressing the Ctrl or the Command key alone will make the menu appear on the right side of the screen. Press the Shift key to hide the a681f4349e

Q: Using requirejs the app load but not work Using this example code: I can build and build the all libraries but in the console appear the following error: Error: path must be a string file:///.../site/tests/scripts/start/app/test1.js:1  $(function() \{ var test1 = function() \}$ ... }; }).call(this);

file:///.../site/tests/scripts/start/app/test1.js:1  $(function() \{ var test1 = function() \}$ ... }; }).call(this); I would be grateful for some help. A: Your problem is that you have not defined the test1 function. var test1 = function() $\{... \}$ ; Should be: var test1 = function() $\{... \}$ ; Effect of tricarboxylic acid cycle intermediates on the acyl-CoA synthetase reaction. Tricarboxylic acid (TCA) cycle intermediates strongly inhibit the reaction of bovine heart fatty acid-CoA synthetase with acyl-CoA substrates. Inhibition

has a higher affinity than beta-oxidation. The mechanism of inhibition has been determined by studying the kinetics of inhibition in the presence of specific TCA cycle substrates. Proline, pyruvate, and citrate are competitive inhibitors of the enzyme, and among these, proline has a higher inhibitory potency than pyruvate. Succinate is a mixed-type inhibitor. The concentration for half-maximal inhibition, KI, varies from 19 to 400 mM for the individual substrates. Inhibition by all three TCA cycle substrates is competitive with the substrate acyl-CoA. Succinate also inhibits acyl-CoA synthetase in an uncompetitive fashion. Stoichiometry of binding indicated a single site of inhibition for each substrate. O-Acylhomoserine, and homoserine with alphaaminoacyl-CoA and aromatic acyl-CoA substrates also strongly inhibited the enzyme reaction, presumably by competitive inhibition. alpha-Aminoadipyl-CoA was a mixed-type

## inhibitor, while aromatic acyl-CoA was a competitive inhibitor.Pages Monday, May 20,

**What's New in the Adobe Photoshop 2021 (Version 22.1.0)?**

Q: How to execute a shell script with different parameters in korn shell script I want to execute a shell script with different parameter and expect the output of that script in korn. How to do it? script1.sh script2.sh script.sh #!/bin/ksh var1=\$1 var2=\$2 var3=\$3 script1.sh var1 var2 var3 script2.sh var1 var2 var3 script.sh var1 var2 var3 A: Something like this: [! -z "\$1" ] &&. script.sh [! -z "\$2" ] &&. script2.sh ./script.sh \$1 \$2 \$3 Prevalence and risk factors for hepatitis A virus infection among the children in Banda Aceh, Indonesia. To evaluate the prevalence and risk factors for hepatitis A virus (HAV) infection among children in Banda Aceh. Children (age 1-14 years) were examined for the presence of anti-HAV IgG antibodies in

## June 2003. Socio-demographic and behavioral information and data on recent illness (July 2002 to May 2003) were obtained. Of the 965 enrolled subjects, the prevalence of anti-HAV was 21.1% (95% confidence interval: 18.1-24.1) with no significant difference  $(P>0.05)$  by gender. The predominant age groups were 1-3 years  $(34.1\%)$  and 4-5 years  $(31.6\%)$ . The rate of infection was significantly (P0.05) likely to be infected than older children. The prevalence of HAV was also higher among children from the residences close to the rivers (36.7%) compared to those who lived in the older residences (24.6%). Since children from the river areas were more likely to have a recent history of diarrhea, the most important risk factor for HAV infection was diarrhea in this group of children.A randomized controlled study of the efficacy and safety of two different one-layer suturing techniques used during breastconserving surgery. The

Supported Graphics Cards: NVIDIA Geforce GTX 660-980 / AMD Radeon HD 7870-7970 (Any generation or model) / NVIDIA Geforce GTX 550-Titanium / AMD Radeon HD 7870-7850 (Any generation or model) NVIDIA Geforce GTX 660-980 / AMD Radeon HD 7870-7970 (Any generation or model) / NVIDIA Geforce GTX 550-Titanium / AMD Radeon HD 7870-7850 (Any generation or model) NVIDIA Geforce GTX 560-XT / AMD Radeon HD

[https://lavavajillasportatiles.com/adobe-photoshop-2021-version-22-0-0-jb-keygen-exe-with-product-key-free-pc-windows](https://lavavajillasportatiles.com/adobe-photoshop-2021-version-22-0-0-jb-keygen-exe-with-product-key-free-pc-windows-final-2022/)[final-2022/](https://lavavajillasportatiles.com/adobe-photoshop-2021-version-22-0-0-jb-keygen-exe-with-product-key-free-pc-windows-final-2022/)

<https://www.audiogallery.nl/2022/06/30/photoshop-2020-crack-patch-with-license-key-updated-2022/>

<https://cityofpt.us/system/files/webform/adobe-photoshop-2021-version-223.pdf>

<https://goldcoastuae.com/2022/06/30/photoshop-2022-version-23-1-with-license-key-product-key-free/>

<http://findmallorca.com/adobe-photoshop-serial-number-and-product-key-crack-win-mac-final-2022/>

<https://www.careerfirst.lk/sites/default/files/webform/cv/rancian836.pdf>

<https://brandyallen.com/2022/06/30/adobe-photoshop-cc-2015-free-for-windows/>

[https://goodforfans.com/upload/files/2022/06/JBrin8MPDMolPtGL8Tw9\\_30\\_b5fd12c8f15d3d4e5834e763eeef502c\\_file.pdf](https://goodforfans.com/upload/files/2022/06/JBrin8MPDMolPtGL8Tw9_30_b5fd12c8f15d3d4e5834e763eeef502c_file.pdf) [https://teenzglobal.org/wp-content/uploads/2022/06/Photoshop\\_2021\\_Version\\_223.pdf](https://teenzglobal.org/wp-content/uploads/2022/06/Photoshop_2021_Version_223.pdf)

<http://cyclingheroes.info/adobe-photoshop-2021-version-22-4-1-keygen-generator-with-license-code-free-download-mac-win/> <https://kjvreadersbible.com/adobe-photoshop-2022-version-23-1-1-download/>

<https://www.melag.com/pl/system/files/webform/careclave/photoshop-2020-version-21.pdf>

<https://vkusnajaeda.ru/adobe-photoshop-2020-free-download-mac-win-2022/>

<https://aposhop-online.de/2022/06/30/adobe-photoshop-2021-version-22-4-hacked-download-x64-latest/>

<https://jolomobli.com/adobe-photoshop-2021-version-22-5-1-full-version-download-pc-windows/>

<https://www.fastech-eng.com/cms/sites/default/files/webform/abrmah689.pdf>

<https://liquidonetransfer.com.mx/?p=28293>

<https://jacobeachcostarica.net/adobe-photoshop-2021-version-22-with-license-key/>

[http://www.ecomsrl.it/wp-content/uploads/2022/06/Adobe\\_Photoshop\\_CC\\_Crack\\_With\\_Serial\\_Number\\_\\_Product\\_Key\\_Free\\_](http://www.ecomsrl.it/wp-content/uploads/2022/06/Adobe_Photoshop_CC_Crack_With_Serial_Number__Product_Key_Free_Download_PCWindows.pdf) [Download\\_PCWindows.pdf](http://www.ecomsrl.it/wp-content/uploads/2022/06/Adobe_Photoshop_CC_Crack_With_Serial_Number__Product_Key_Free_Download_PCWindows.pdf)

<http://t2tnews.com/adobe-photoshop-cc-2014-activation-for-windows-latest-2022/>